# Computer Controlled **Teaching Autonomous Pasteurization Unit**, with SCADA and PID Control

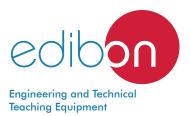

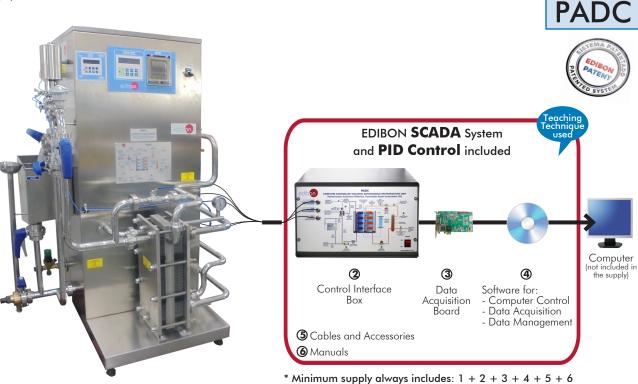

(Computer not included in the supply)

O Unit: PADC. Computer Controlled Teaching Autonomous Pasteurization Unit

Key features:

- > Advanced Real-Time SCADA and PID Control.
- > Open Control + Multicontrol + Real-Time Control.
- > Specialized EDIBON Control Software based on LabVIEW.
- National Instruments Data Acquisition board (250 KS/s, kilo samples per second).
- Calibration exercises, which are included, teach the user how to calibrate a sensor and the importance of checking the accuracy of the sensors before taking measurements.
- Projector and/or electronic whiteboard compatibility allows the unit to be explained and demonstrated to an entire class at one time.
- Capable of doing applied research, real industrial simulation, training courses, etc.
- Remote operation and control by the user and remote control for EDIBON technical support, are always included.
- Totally safe, utilizing 4 safety systems (Mechanical, Electrical, Electronic & Software).
- > Designed and manufactured under several quality standards.
- Optional ICAI software to create, edit and carry out practical exercises, tests, exams, calculations, etc. Apart from monitoring user's knowledge and progress reached.
- This unit has been designed for future expansion and integration. A common expansion is the EDIBON Scada-Net (ESN) System which enables multiple students to simultaneously operate many units in a network.

For more information about Key Features, click here

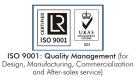

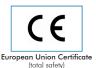

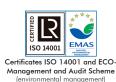

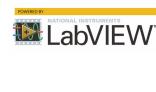

**OPEN CONTROL** 

**MULTICONTROL** 

**REAL TIME CONTROL** 

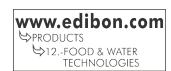

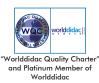

1

You

Tube

The pasteurization process consists of heating of milk to a specific temperature for a specified period of time, not allowing the recontamination of that milk product during the heat treatment process.

Milk pasteurization has two purposes: to make milk safe for human consumption by destroying all bacteria that may be harmful to health (pathogens) and to improve the quality of milk (pasteurization can destroy some undesirable enzymes and spoilage bacteria).

The Computer Controlled Teaching Autonomous Pasteurization Unit, "PADC", allows to study the pasteurization process and variables that influence the final product (pasteurized milk).

# **GENERAL DESCRIPTION**

The Computer Controlled Teaching Autonomous Pasteurization Unit, "PADC", receives cold milk from a refrigeration tank (not included). The milk is impelled with a milk pump (computer controlled). It is heated in the heat exchanger, by counter-current flow, with hot water coming from a circuit formed by a water tank with a heating element (computer controlled), a water pump (computer controlled), a manometer, a security valve, an expansion vessel, a purge valve and a pressure regulator, until reaching the established pasteurization temperature.

Milk is kept in a retention tank at the pasteurization temperature during a certain time. The temperature sensor situated at the retention tank outlet registers the temperature of the milk.

Then, instead of directing the pasteurised milk to the outlet, it flows in counter-current direction with the inlet milk. So, an effect is produced: energy saving when the inlet milk is heated.

A temperature sensor measures the milk temperature at the pneumatic valve (computer controlled) inlet. When the milk researches the pasteurization temperature, the pneumatic valve will open to extract the pasteurized milk.

PADC detail

A flow sensor is used to measure the milk flow at the milk pump outlet. The process control is done from the computer using EDIBON control software. This software will allow an automatic control (PID) of the pneumatic valve with the pasteurized milk temperature.

This Computer Controlled Unit is supplied with the EDIBON Computer Control System (SCADA), and includes: The unit itself + a Control Interface Box + a Data Acquisition Board + Computer Control, Data Acquisition and Data Management Software Packages, for controlling the process and all parameters involved in the process.

## PROCESS DIAGRAM AND UNIT ELEMENTS ALLOCATION

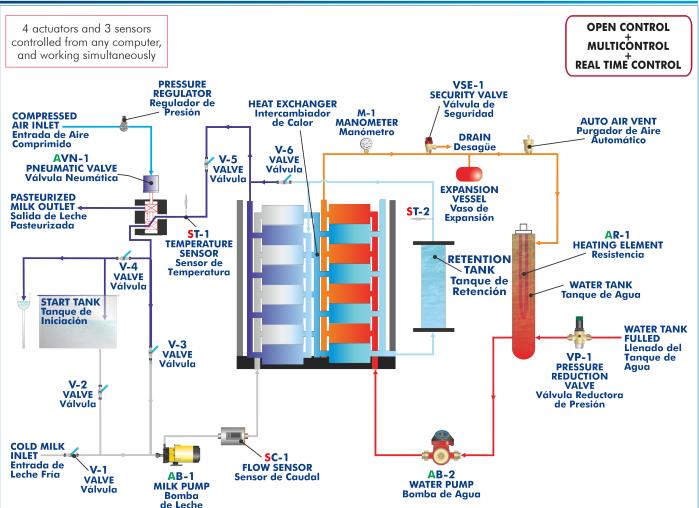

With this unit there are several options and possibilities: - Main items: 1, 2, 3, 4, 5 and 6. - Optional items: 7, 8, 9 and 10. Let us describe first the main items (1 to 6): 1 PADC. Unit: Stainless steel frame. Main metallic elements made of stainless steel. Diagram in the front panel with distribution of the elements similar to the real one. Characteristics of the pasteurization process: Pasteurization capacity: 250 l/h. Water flow in the heat exchanger: 750 l/h. Thermal cycle: 4-75-30°C. Retention time: 20 seconds to 250 l/h of milk. Water temperature in the heat exchanger: 78°C. Power: 10 kW. Start tank to introduce water in the beginning of the process and to clean the unit. Heat exchanger: Number of plates in the regeneration section: 11. Number of plates in the pasteurization process: 13. Type of plates (heat exchanger): CT-95. Surface of each plate: 0.032 m<sup>2</sup>. Computer controlled milk pump. Hot water circuit. It includes: Water tank with computer controlled heating element to heat the milk, power: 9 kW. Computer controlled water pump. Manometer. Security valve. Expansion vessel. Purge valve. Pressure regulator. Retention tank to keep milk to the pasteurization temperature during a certain time. Computer controlled pneumatic valve to recirculate milk if its temperature does not reach the pasteurization temperature or to extract milk if its temperature reaches the pasteurization temperature (automatic control (PID)). Flow sensor to measure the milk flow at the pump outlet, range: 0.21 - 50 l/min. Two "J" type temperature sensors: one is situated at the pneumatic valve inlet and the other is situated at the retention tank outlet.

Six valves to direct the milk flow during the different steps of the pasteurization process.

Controller situated in the front panel allows a manual control of the unit.

Printer situated in the front panel allows to show a history with the start date and time, end date and time and minimum and maximum pasteurization temperatures reached during the process.

The complete unit includes as well:

## Advanced Real-Time SCADA and PID Control.

Open Control + Multicontrol + Real-Time Control.

Specialized EDIBON Control Software based on LabVIEW.

National Instruments Data Acquisition board (250 KS/s, kilo samples per second).

Calibration exercises, which are included, teach the user how to calibrate a sensor and the importance of checking the accuracy of the sensors before taking measurements.

Projector and/or electronic whiteboard compatibility allows the unit to be explained and demonstrated to an entire class at one time.

Capable of doing applied research, real industrial simulation, training courses, etc.

Remote operation and control by the user and remote control for EDIBON technical support, are always included.

Totally safe, utilizing 4 safety systems (Mechanical, Electrical, Electronic & Software).

Designed and manufactured under several quality standards.

Optional ICAI software to create, edit and carry out practical exercises, tests, exams, calculations, etc. Apart from monitoring user's knowledge and progress reached.

This unit has been designed for future expansion and integration. A common expansion is the EDIBON Scada-Net (ESN) System which enables multiple students to simultaneously operate many units in a network.

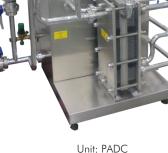

## ② PADC/CIB. Control Interface Box:

## The Control Interface Box is part of the SCADA system.

Control interface box with process diagram in the front panel and with the same distribution that the different elements located in the unit, for an easy understanding by the student.

All sensors, with their respective signals, are properly manipulated from -10V. to +10V. computer output. Sensors connectors in the interface have different pines numbers (from 2 to 16), to avoid connection errors.

Single cable between the control interface box and computer.

The unit control elements are permanently computer controlled, without necessity of changes or connections during the whole process test procedure.

Simultaneous visualization in the computer of all parameters involved in the process. Calibration of all sensors involved in the process.

## Real time curves representation about system responses.

Storage of all the process data and results in a file.

Graphic representation, in real time, of all the process/system responses.

All the actuators' values can be changed at any time from the keyboard allowing the analysis about curves and responses of the whole process.

All the actuators and sensors values and their responses are displayed on only one screen in the computer.

### Shield and filtered signals to avoid external interferences.

Real time PID control with flexibility of modifications from the computer keyboard of the PID parameters, at any moment during the process.

Real time PID and on/off control for pumps, compressors, heating elements, control valves, etc. Real time PID control for parameters involved in the process simultaneously

Proportional control, integral control and derivative control, based on the real PID mathematical formula, by changing the values, at any time, of the three control constants (proportional, integral and derivative constants).

Open control allowing modifications, at any moment and in real time, of parameters involved in the process simultaneously.

Possibility of automatization of the actuators involved in the process.

Three safety levels, one mechanical in the unit, another electronic in the control interface and the third one in the control software.

#### ③ DAB. Data Acquisition Board:

#### The Data Acquisition board is part of the SCADA system.

PCI Express Data acquisition board (National Instruments) to be placed in a computer slot. Bus PCI Express.

Analog input:

Number of channels= 16 single-ended or 8 differential. Resolution=16 bits, 1 in 65536. Sampling rate up to: 250 KŠ/s (kilo samples per second).

Input range (V)= $\pm 10$  V. Data transfers=DMA, interrupts, programmed I/0. DMA channels=6. Analog output:

Number of channels=2. Resolution=16 bits, 1 in 65536.

Maximum output rate up to: 900 KS/s.

Output range ( $M = \pm 10$  V. Data transfers=DMA, interrupts, programmed I/0. Digital Input/Output:

Number of channels=24 inputs/outputs. D0 or DI Sample Clock frequency: 0 to 100 MHz. Timing: Number of Counter/timers=4. Resolution: Counter/timers: 32 bits.

The Data Acquisition board model may change at any moment, providing the same or better features than those required for the unit.

## ③PADC/CCSOF. PID Computer Control + Data Acquisition + Data Management Software:

# The three softwares are part of the SCADA system.

Compatible with actual Windows operating systems. Graphic and intuitive simulation of the process in screen. **Compatible with the industry standards.** 

Registration and visualization of all process variables in an automatic and simultaneous way. **Flexible**, open and multicontrol software, developed with actual windows graphic systems, acting simultaneously on all process parameters. Analog and digital PID control.

PID menu and set point selection required in the whole work range.

Management, processing, comparison and storage of data. Sampling velocity up to <u>250 KS/s (kilo samples per second)</u>.

Calibration system for the sensors involved in the process.

It allows the registration of the alarms state and the graphic representation in real time. Comparative analysis of the obtained data, after the process and modification of the conditions during the process.

Open software, allowing the teacher to modify texts, instructions. Teacher's and student's passwords to facilitate the teacher's control on the student, and allowing the access to different work levels.

This unit allows the 30 students of the classroom to visualize simultaneously all the results and the manipulation of the unit, during the process, by using a projector or an electronic whiteboard.

## (5) Cables and Accessories, for normal operation.

#### (6) Manuals:

This unit is **supplied with 8 manuals**: Required Services, Assembly and Installation, Interface and Control Software, Starting-up, Safety, Maintenance, Calibration & Practices Manuals.

\*References 1 to 6 are the main items: PADC + PADC/CIB + DAB + PADC/CCSOF + Cables and Accessories + Manuals are included in the minimum supply for enabling normal and full operation.

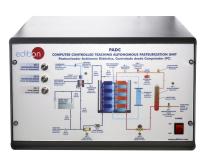

PADC/CIB

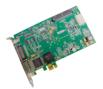

DAB

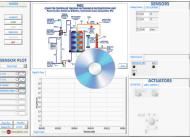

PADC/CCSOF

# EXERCISES AND PRACTICAL POSSIBILITIES TO BE DONE WITH THE MAIN ITEMS

- 1.- Introduction to the pasteurization process with water.
- 2.- Introduction to the pasteurization process with milk.
- 3.- Determination of the relation between the heating water temperature and the volume of liquid to be pasteurized.
- 4.- Determination of the survival curve for different bacterial flora.
- 5.- Determination of the threshold temperature for a constant milk warming period of time.
- 6.- Determination of the time required to obtain a volume of wanted sterility.
- 7.- Determination of the time curve of the thermal reduction.
- Additional practical possibilities:
- 8.- Sensors calibration.
- Other possibilities to be done with this Unit:
- Many students view results simultaneously. To view all results in real time in the classroom by means of a projector or an electronic whiteboard.
- 10.-Open Control, Multicontrol and Real Time Control. This unit allows intrinsically and/or extrinsically to change the span, gains; proportional, integral, derivative parameters; etc, in real time.
- 11.-The Computer Control System with SCADA and PID Control allow a real industrial simulation.
- 12.-This unit is totally safe as uses mechanical, electrical/electronic, and software safety devices.

# **REQUIRED SERVICES**

- Electrical supply: three-phase, 380 VAC 400 VAC/50 Hz or 190 VAC 240 VAC/60 Hz, 10 kW.
- Water supply and drain.
- Compressed air supply, minimum pressure: 6 bar.
- Computer.

- 13.-This unit can be used for doing applied research.
- 14.-This unit can be used for giving training courses to Industries even to other Technical Education Institutions.
- 15.-Control of the PADC unit process through the control interface box without the computer.
- 16.-Visualization of all the sensors values used in the PADC unit process.
- Several other exercises can be done and designed by the user.

# DIMENSIONS AND WEIGHTS

| PADC:                                     |                                        |
|-------------------------------------------|----------------------------------------|
| Unit:                                     |                                        |
| -Dimensions: 1250 x 850 x 1550 mm approx. |                                        |
|                                           | (49.21 x 33.46 x 61.02 inches approx.) |
| -Weight:                                  | 120 Kg approx.                         |
|                                           | (264 pounds approx.).                  |
| Control Interface Box:                    |                                        |
| -Dimensions: 490 x 330 x 310 mm approx.   |                                        |
|                                           | (19.29 x 12.99 x 12.20 inches approx.) |
| -Weight:                                  | 10 Kg approx.                          |
|                                           | (22 pounds approx.).                   |

# **REQUIRED ELEMENTS (Not included)**

- Chemical components for the bacteriological analysis.
- Chemical components to clean the unit: Caustic Soda (NaOH) Nitric Acid (HNO<sub>2</sub>)

# SIMILAR UNITS AVAILABLE

| Offered in this catalog:                                             |  |
|----------------------------------------------------------------------|--|
| - PADC. Computer Controlled Teaching Autonomous Pasteurization Unit. |  |
| Offered in other catalog:                                            |  |
| - PASC. Computer Controlled Laboratory Pasteurizer.                  |  |

## SOFTWARE MAIN SCREENS

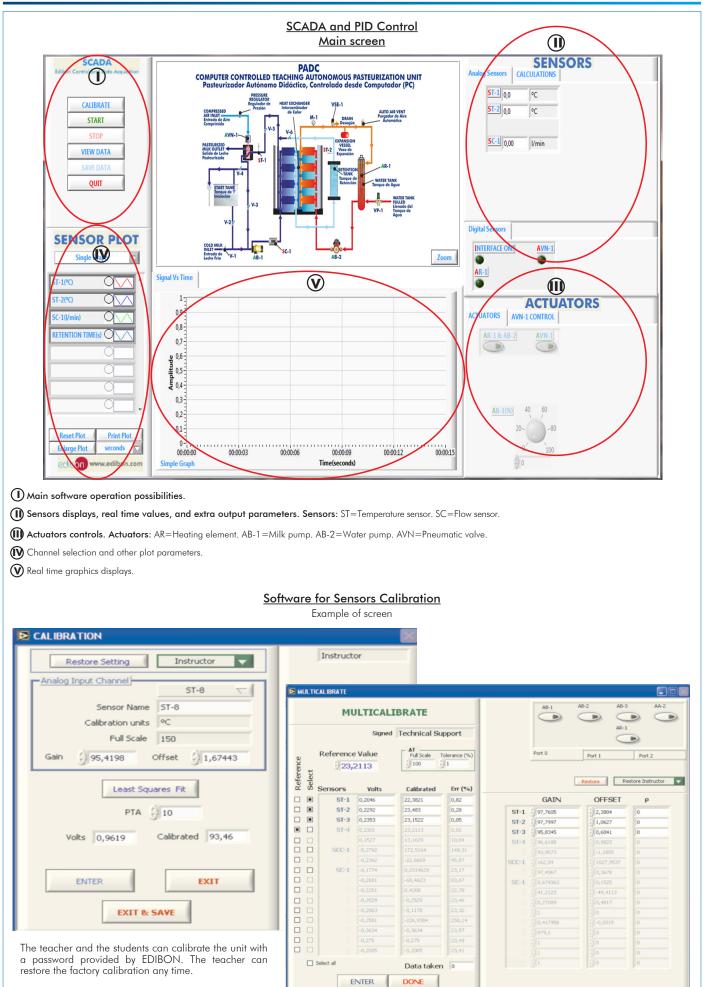

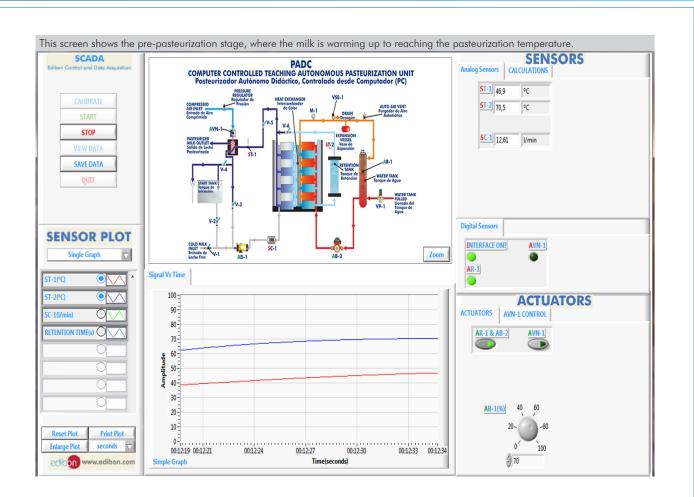

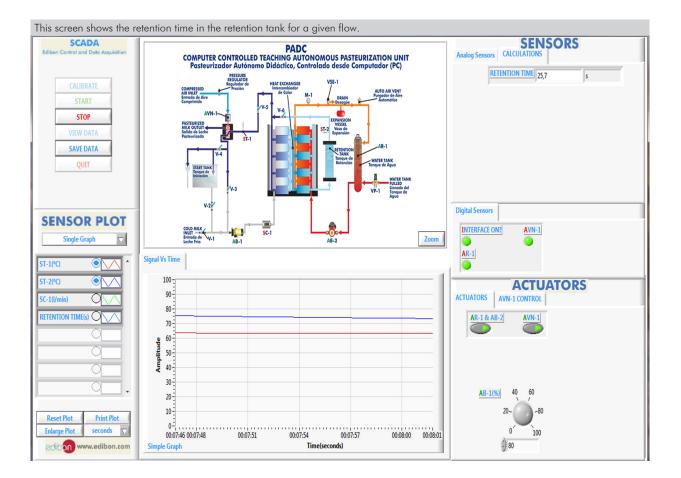

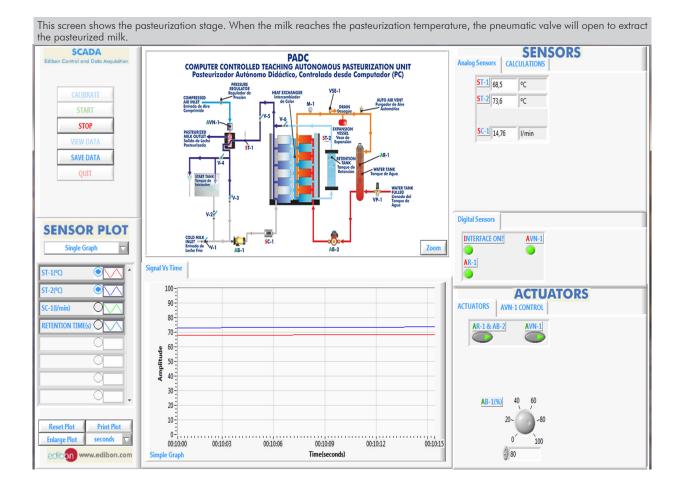

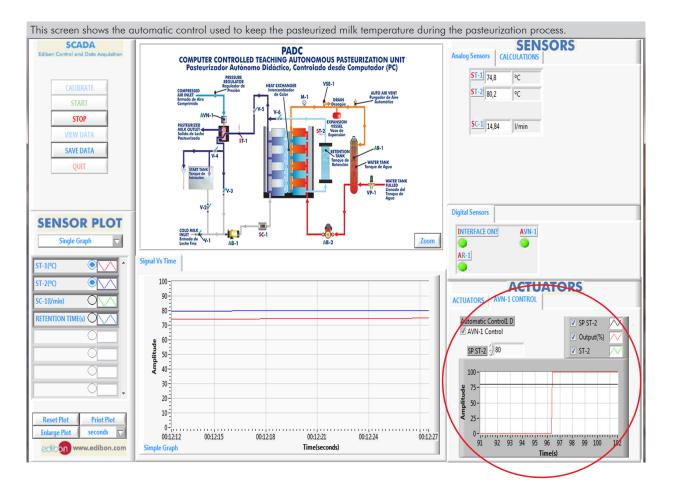

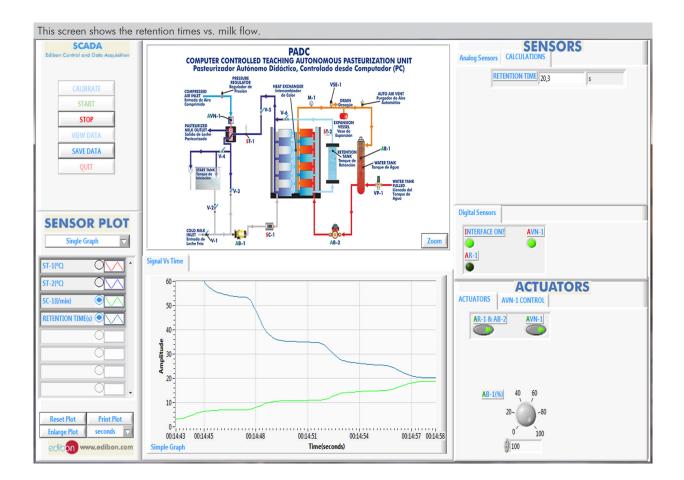

Additionally to the main items (1 to 6) described, we can offer, as optional, other items from 7 to 10.

All these items try to give more possibilities for:

- a) Technical and Vocational Education configuration. (ICAI and FSS)
- b) Multipost Expansions options. (MINI ESN and ESN)

a) Technical and Vocational Education configuration

#### ⑦PADC/ICAI. Interactive Computer Aided Instruction Software.

This complete software package consists of an Instructor Software (EDIBON Classroom Manager - ECM-SOF) totally integrated with the Student Software (EDIBON Student Labsoft - ESL-SOF). Both are interconnected so that the teacher knows at any moment what is the theoretical and practical knowledge of the students.

This software is optional and can be used additionally to items (1 to 6).

#### - ECM-SOF. EDIBON Classroom Manager (Instructor Software).

ECM-SOF is the application that allows the Instructor to register students, manage and assign tasks for workgroups, create own content to carry out Practical Exercises, choose one of the evaluation methods to check the Student knowledge and monitor the progression related to the planned tasks for individual students, workgroups, units, etc... so the teacher can know in real time the level of understanding of any student in the classroom.

Innovative features:

- User Data Base Management.
- Administration and assignment of Workgroup, Task and Training sessions.
- Creation and Integration of Practical Exercises and Multimedia Resources.
- Custom Design of Evaluation Methods.
- Creation and assignment of Formulas & Equations.
- Equation System Solver Engine.
- Updatable Contents.
- Report generation, User Progression Monitoring and Statistics.

#### - ESL-SOF. EDIBON Student Labsoft (Student Software).

ESL-SOF is the application addressed to the Students that helps them to understand theoretical concepts by means of practical exercises and to prove their knowledge and progression by performing tests and calculations in addition to Multimedia Resources. Default planned tasks and an Open workgroup are provided by EDIBON to allow the students start working from the first session. Reports and statistics are available to know their progression at any time, as well as explanations for every exercise to reinforce the theoretically acquired technical knowledge.

Innovative features:

- Student Log-In & Self-Registration.
- Existing Tasks checking & Monitoring.
- Default contents & scheduled tasks available to be used from the first session.
- Practical Exercises accomplishment by following the Manual provided by EDIBON.
- Evaluation Methods to prove your knowledge and progression.
- Test self-correction.
- Calculations computing and plotting.
- Equation System Solver Engine.
- User Monitoring Learning & Printable Reports.
- Multimedia-Supported auxiliary resources.

For more information see ICAI catalogue. Click on the following link: www.edibon.com/en/files/expansion/ICAI/catalog

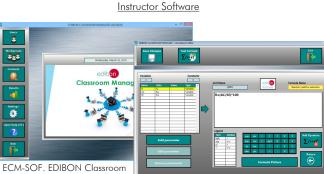

Manager (Instructor Software) Application Main Screen

ECAL. EDIBON Calculations Program Package -Formula Editor Screen

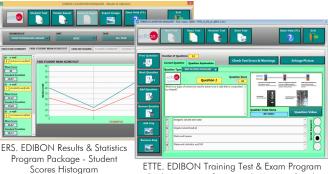

ETTE. EDIBON Training Test & Exam Program Package - Main Screen with Numeric Result Question

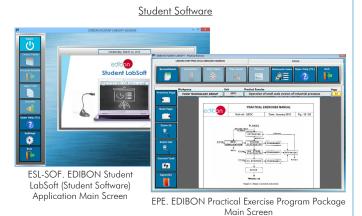

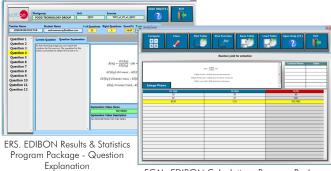

ECAL. EDIBON Calculations Program Package Main Screen

#### (8) PADC/FSS. Faults Simulation System.

Faults Simulation System (FSS) is a Software package that simulates several faults in any EDIBON Computer Controlled Unit. It is useful for Technical and Vocational level.

The "FAULTS" mode consists in causing several faults in the unit normal operation. The student must find them and solve them. There are several kinds of faults that can be grouped in the following sections:

- Faults affecting the sensors measurement:
- An incorrect calibration is applied to them.
- Non-linearity.
- Faults affecting the actuators:
- Actuators channels interchange at any time during the program execution.
- Response reduction of an actuator.
- Faults in the controls execution:
- Inversion of the performance in ON/OFF controls.
- Reduction or increase of the calculated total response.
- The action of some controls is annulled.

On/off faults:

- Several on/off faults can be included.

For more information see **FSS** catalogue. Click on the following link: www.edibon.com/en/files/expansion/FSS/catalog

# b) Multipost Expansions options

#### MINI ESN. EDIBON Mini Scada-Net System for being used with **EDIBON Teaching Units.**

MINI ESN. EDIBON Mini Scada-Net System allows up to 30 students to work with a Teaching Unit in any laboratory, simultaneously. It is useful for both, Higher Education and/or Technical and Vocational Education.

The MINI ESN system consists of the adaptation of any EDIBON Computer Controlled Unit with SCADA and PID Control integrated in a local network.

This system allows to view/control the unit remotely, from any computer integrated in the local net (in the classroom), through the main computer connected to the unit. Then, the number of possible users who can work with the same unit is higher than in an usual way of working (usually only one).

#### Main characteristics:

- It allows up to 30 students to work simultaneously with the EDIBON Computer Controlled Unit with SCADA and PID Control, connected in a local net.

Open Control + Multicontrol + Real Time Control + Multi Student Post.

- Instructor controls and explains to all students at the same time.

- Any user/student can work doing "real time" control/multicontrol and visualisation.

- Instructor can see in the computer what any user/student is doing in the unit.

Continuous communication between the instructor and all the users/students connected.

#### Main advantages:

- It allows an easier and quicker understanding.
- This system allows you can save time and cost.
- Future expansions with more EDIBON Units.

For more information see **MINI ESN** catalogue. Click on the following link: www.edibon.com/en/files/expansion/MINI-ESN/catalog

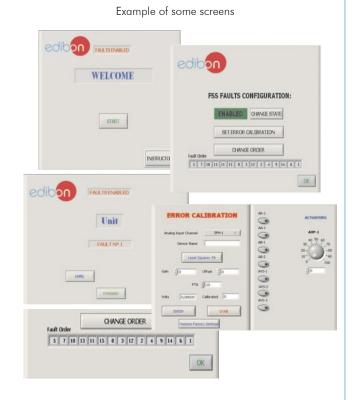

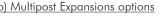

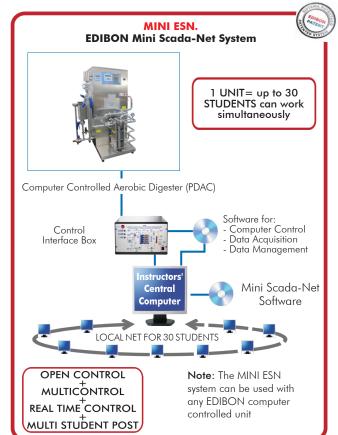

#### 10 ESN. EDIBON Scada-Net Systems.

This unit can be integrated, in the future, into a Complete Laboratory with many Units and many Students. For more information see **ESN** catalogue. Click on the following link: www.edibon.com/en/files/expansion/ESN/catalog

11

Main items (always included in the supply)

Minimum supply always includes:

- ① Unit: PADC. Computer Controlled Teaching Autonomous Pasteurization Unit.
- ② PADC/CIB. Control Interface Box.
- ③ DAB. Data Acquisition Board.
- PADC/CCSOF. PID Computer Control + Data Acquisition + Data Management Software.
- (5) Cables and Accessories, for normal operation.
- 6 Manuals.

\*<u>IMPORTANT</u>: Under PADC we always supply all the elements for immediate running as 1, 2, 3, 4, 5 and 6.

# **Optional items** (supplied under specific order)

a) <u>Technical and Vocational Education configuration</u>
PADC/ICAI. Interactive Computer Aided Instruction Software.
PADC/FSS. Faults Simulation System.

b) <u>Multipost Expansions options</u>

- MINI ESN. EDIBON Mini Scada-Net System for being used with EDIBON Teaching Units.
- **1** ESN. EDIBON Scada-Net Systems.

### 1 PADC. Unit:

Stainless steel frame. Main metallic elements made of stainless steel

Diagram in the front panel with distribution of the elements similar to the real one.

Characteristics of the pasteurization process: Pasteurization capacity: 250 l/h. Water flow in the heat exchanger: 750 l/h.

Thermal cycle: 4-75-30°C. Retention time: 20 seconds to 250 I/h of milk. Water temperature in the heat exchanger: 78°C.

Power: 10 kW.

Start tank to introduce water in the beginning of the process and to clean the unit.

Heat exchanger

Number of plates in the regeneration section: 11. Number of plates in the pasteurization process: 13.

Type of plates (heat exchanger): CT-95. Surface of each plate: 0.032 m<sup>2</sup>. Computer controlled milk pump.

Hot water circuit. It includes: Water tank with computer controlled heating element to heat the milk, power: 9 kW. Computer controlled water pump.

Manometer.

Security valve.

Expansion vessel.

Purge valve. Pressure regulator.

Retention tank to keep milk to the pasteurization temperature during a certain time.

Computer controlled pneumatic valve to recirculate milk if its temperature does not reach the pasteurization temperature or to extract milk if its temperature reaches the pasteurization temperature (automatic control (PID)). Flow sensor to measure the milk flow at the pump outlet, range: 0.21–50 l/min. Two "J" type temperature sensors: one is situated at the pneumatic valve inlet and the other is situated at the retention tank outlet.

Six valves to direct the milk flow during the different steps of the pasteurization process. Controller situated in the front panel allows a manual control of the unit. Printer situated in the front panel allows to show a history with the start date and time, end date and time and minimum and maximum pasteurization temperatures reached during the process. The complete unit includes as well:

Advanced Real-Time SCADA and PID Control.

Open Control + Multicontrol + Real-Time Control. Specialized EDIBON Control Software based on LabVIEW. National Instruments Data Acquisition board (250 KS/s, kilo samples per second). Calibration exercises, which are included, teach the user how to calibrate a sensor and the importance of checking the accuracy of the sensors before taking measurements.

Projector and/or electronic whiteboard compatibility allows the unit to be explained and demonstrated to an entire class at one time. Capable of doing applied research, real industrial simulation, training courses, etc. Remote operation and control by the user and remote control for EDIBON technical support, are always included. Totally safe, utilizing 4 safety systems (Mechanical, Electrical, Electronic & Software). Designed and manufactured under several quality standards.

Optional ICAI software to create, edit and carry out practical exercises, tests, exams, calculations, etc. Apart from monitoring user's knowledge and progress reached. This unit has been designed for future expansion and integration. A common expansion is the EDIBON Scada-Net (ESN) System which enables multiple

students to simultaneously operate many units in a network.

## ② PADC/CIB. Control Interface Box:

The Control Interface Box is part of the SCADA system.

Control interface box with process diagram in the front panel.

The unit control elements are permanently computer controlled. Simultaneous visualization in the computer of all parameters involved in the process.

Calibration of all sensors involved in the process.

Real time curves representation about system responses.

All the actuators' values can be changed at any time from the keyboard allowing the analysis about curves and responses of the whole process.

Shield and filtered signals to avoid external interferences.

Real time PID control with flexibility of modifications from the computer keyboard of the PID parameters, at any moment during the process.

Real time PID control for parameters involved in the process simultaneously.

Proportional control, integral control and derivative control, based on the real PID mathematical formula, by changing the values, at any time, of the three control constants (proportional, integral and derivative constants)

Open control allowing modifications, at any moment and in real time, of parameters involved in the process simultaneously.

Three safety levels, one mechanical in the unit, another electronic in the control interface and the third one in the control software.

## (3) DAB. Data Acquisition Board:

The Data Acquisition board is part of the SCADA system.

PCI Express Data acquisition board (National Instruments) to be placed in a computer slot.

Analog input: Channels= 16 single-ended or 8 differential. Resolution=16 bits, 1 in 65536. Sampling rate up to: 250 KS/s (kilo samples per second). Analog output: Channels=2. Resolution=16 bits, 1 in 65536.

Digital Input/Output: Channels=24 inputs/outputs.

The Data Acquisition board model may change at any moment, providing the same or better features than those required for the unit.

# PADC/CCSOF. PID Computer Control +Data Acquisition+Data Management Software: The three softwares are part of the SCADA system.

Compatible with the industry standards.

Flexible, open and multicontrol software, developed with actual windows graphic systems, acting simultaneously on all process parameters. Analog and digital PID control. PID menu and set point selection required in the whole work range.

Management, processing, comparison and storage of data.

Sampling velocity up to 250 KS/s (kilo samples per second).

Calibration system for the sensors involved in the process. It allows the registration of the alarms state and the graphic representation in real time.

Open software, allowing the teacher to modify texts, instructions. Teacher's and student's passwords to facilitate the teacher's control on the student, and

allowing the access to different work levels.

This unit allows the 30 students of the classroom to visualize simultaneously all the results and the manipulation of the unit, during the process, by using a projector or an electronic whiteboard

#### (5) Cables and Accessories, for normal operation.

#### 6 Manuals:

This unit is supplied with 8 manuals: Required Services, Assembly and Installation, Interface and Control Software, Starting-up, Safety, Maintenance, Calibration & Practices Manuals.

## Exercises and Practical Possibilities to be done with the Main Items

- 1.- Introduction to the pasteurization process with water.
- 2.- Introduction to the pasteurization process with milk.
- 3.- Determination of the relation between the heating water temperature and the volume of liquid to be pasteurized.
- 4.- Determination of the survival curve for different bacterial flora.
- 5.- Determination of the threshold temperature for a constant milk warming period of time.
- 6.- Determination of the time required to obtain a volume of wanted sterility.
- 7.- Determination of the time curve of the thermal reduction.

Additional practical possibilities:

8.- Sensors calibration.

Other possibilities to be done with this Unit:

9.- Many students view results simultaneously.

To view all results in real time in the classroom by means of a projector or an electronic whiteboard.

10.-Open Control, Multicontrol and Real Time Control.

This unit allows intrinsically and/or extrinsically to change the span, gains; proportional, integral, derivative parameters; etc, in real time.

- 11.-The Computer Control System with SCADA and PID Control allow a real industrial simulation.
- 12.-This unit is totally safe as uses mechanical, electrical/electronic, and software safety devices.
- 13.-This unit can be used for doing applied research.
- 14.-This unit can be used for giving training courses to Industries even to other Technical Education Institutions.
- 15.-Control of the PADC unit process through the control interface box without the computer.
- 16.-Visualization of all the sensors values used in the PADC unit process.

- Several other exercises can be done and designed by the user.

#### a) Technical and Vocational Education configuration

#### O PADC/ICAI. Interactive Computer Aided Instruction Software.

This complete software package consists of an Instructor Software (EDIBON Classroom Manager - ECM-SOF) totally integrated with the Student Software (EDIBON Student Labsoft - ESL-SOF). Both are interconnected so that the teacher knows at any moment what is the theoretical and practical knowledge of the students.

- ECM-SOF. EDIBON Classroom Manager (Instructor Software).

ECM-SOF is the application that allows the Instructor to register students, manage and assign tasks for workgroups, create own content to carry out Practical Exercises, choose one of the evaluation methods to check the Student knowledge and monitor the progression related to the planned tasks for individual students, workgroups, units, etc...so the teacher can know in real time the level of understanding of any student in the classroom.

Innovative features:

- User Data Base Management.
- Administration and assignment of Workgroup, Task and Training sessions.
- Creation and Integration of Practical Exercises and Multimedia Resources.
- Custom Design of Evaluation Methods.
- Creation and assignment of Formulas & Equations.
- Equation System Solver Engine.
- Updatable Contents.
- Report generation, User Progression Monitoring and Statistics.
- ESL-SOF. EDIBON Student Labsoft (Student Software).

ESL-SOF is the application addressed to the Students that helps them to understand theoretical concepts by means of practical exercises and to prove their knowledge and progression by performing tests and calculations in addition to Multimedia Resources. Default planned tasks and an Open workgroup are provided by EDIBON to allow the students start working from the first session. Reports and statistics are available to know their progression at any time, as well as explanations for every exercise to reinforce the theoretically acquired technical knowledge.

Innovative features:

- Student Log-In & Self-Registration.
- Existing Tasks checking & Monitoring.
- Default contents & scheduled tasks available to be used from the first session.
- Practical Exercises accomplishment by following the Manual provided by EDIBON.
- Evaluation Methods to prove your knowledge and progression.
- Test self-correction.
- Calculations computing and plotting.
- Equation System Solver Engine.
- User Monitoring Learning & Printable Reports.
- Multimedia-Supported auxiliary resources.

#### ⑧ PADC/FSS. Faults Simulation System.

Faults Simulation System (FSS) is a Software package that simulates several faults in any EDIBON Computer Controlled Unit. The "FAULTS" mode consists in causing several faults in the unit normal operation. The student must find them and solve them. There are several kinds of faults that can be grouped in the following sections:

Faults affecting the sensors measurement:

- An incorrect calibration is applied to them.
- Non-linearity.
- Faults affecting the actuators:
- Actuators channels interchange at any time during the program execution.
- Response reduction of an actuator.
- Faults in the controls execution:
- Inversion of the performance in ON/OFF controls.
- Reduction or increase of the calculated total response.
- The action of some controls is annulled.

On/off faults:

- Several on/off faults can be included.

#### b) Multipost Expansions options

#### MINI ESN. EDIBON Mini Scada-Net System for being used with EDIBON Teaching Units.

MINI ESN. EDIBON Mini Scada-Net System allows up to 30 students to work with a Teaching Unit in any laboratory, simultaneously.

The MINI ESN system consists of the adaptation of any EDIBON Computer Controlled Unit with SCADA and PID Control integrated in a local network. This system allows to view/control the unit remotely, from any computer integrated in the local net (in the classroom), through the main computer connected to the unit.

Main characteristics:

- It allows up to 30 students to work simultaneously with the EDIBON Computer Controlled Unit with SCADA and PID Control, connected in a local net.
- Open Control + Multicontrol + Real Time Control + Multi Student Post.
- Instructor controls and explains to all students at the same time.
- Any user/student can work doing "real time" control/multicontrol and visualisation.
- Instructor can see in the computer what any user/student is doing in the unit.
- Continuous communication between the instructor and all the users/students connected.

Main advantages:

- It allows an easier and quicker understanding.
- This system allows you can save time and cost.
- Future expansions with more EDIBON Units.
- The system basically will consist of:

This system is used with a Computer Controlled Unit.

- Instructor's computer.
- Students' computers.
- Local Network.
- Unit-Control Interface adaptation.
- Unit Software adaptation.
- Webcam.
- MINI ESN Software to control the whole system.
- Cables and accessories required for a normal operation.

\* Specifications subject to change without previous notice, due to the convenience of improvement of the product.

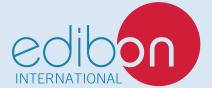

C/ Julio Cervera, 10-12-14. Móstoles Tecnológico. 28935 MÓSTOLES. (Madrid). ESPAÑA - SPAIN. Tel.: 34-91-6199363 Fax: 34-91-6198647 E-mail: edibon@edibon.com Web: **www.edibon.com** 

Edition: ED01/20 Date: October/2020 REPRESENTATIVE: